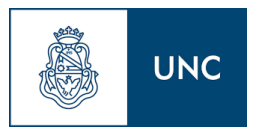

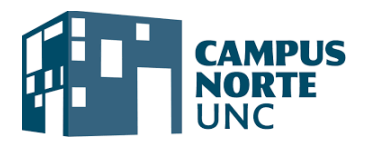

### **Denominación: Diseño y programación de videojuegos con Minecraft Education.**

### **Tipo de Trayecto: Módulo**

### **DESTINATARIOS**

Esta propuesta está dirigida a adolescentes, jóvenes y adultos que tengan interés en aprender programación desde cero o conocimientos básicos en lenguajes de programación.

### **REQUISITOS DE INGRESO**

Los aspirantes adolescentes (16/17 años) deberán presentar certificado de cursado del nivel medio.

Cada estudiante debe contar con su dispositivo (Notebook) para poder realizar las actividades prácticas digitales.

### **OBJETIVOS DE APRENDIZAJE/COMPETENCIAS/MICROCREDENCIALES**

#### **OBJETIVO GENERAL:**

Brindar las herramientas adecuadas para la aplicación de tecnologías avanzadas en programación elemental de proyectos futuros.

Fomentar en los jóvenes y adultos el interés por los desarrollos científicos tecnológicos y la actualización de saberes relacionados con el desarrollo de la programación a través de la plataforma de Minecraft Education.

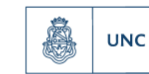

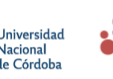

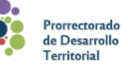

### **OBJETIVOS ESPECÍFICOS:**

- Identificar los elementos y procesos correspondientes a la programación mediante el lenguaje Phyton.
- Desarrollar el pensamiento lógico en la resolución de problemas.

#### **Competencias a desarrollar por el estudiante:**

- Conocimiento del entorno Minecraft y los conceptos básicos de programación utilizando Python.
- Programación de interacciones entre personajes y objetos en los escenarios del juego.
- Programación de eventos y acciones específicas en el entorno de Minecraft.
- Desarrollo de scripts para automatizar diversas tareas dentro del juego
- Diseñar nuevos sistemas, planificar los cambios y mejoras del mismo.
- Trabajo en equipo.

# **JUSTIFICACIÓN**

Este curso ofrece al estudiante la posibilidad de ingresar en el mundo de la programación, a través de la plataforma de Minecraft Education. El avance de los desarrollos tecnológicos y la aplicación en el mundo del trabajo hace necesario que adolescentes, jóvenes y adultos adquieran las herramientas necesarias para desarrollar proyectos de programación desde cero para lo cual es necesario un óptimo desarrollo del pensamiento lógico.

Un trayecto formativo como el presente aportará a los cursantes herramientas suficientes y pertinentes para un desenvolvimiento autónomo en el uso de las nuevas tecnologías con fines de desarrollo informático.

## **PERTINENCIA DE SU DICTADO EN CAMPUS NORTE**

El convenio celebrado entre el Prorrectorado de Desarrollo Territorial del Campus Norte de la UNC y la Academia Pequeños Genios EX-2024-00102046--UNC-ME#PDT generará una sinergia oportuna para cubrir las necesidades formativas de jóvenes y adultos en el uso y desarrollo de herramientas que permiten apropiarse de los recursos tecnológicos. La aplicación de dichas herramientas en situaciones laborales en el marco de organizaciones, empresas o iniciativas particulares agiliza los procesos tanto comunicacionales como comerciales y económicos.

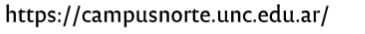

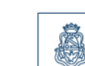

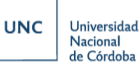

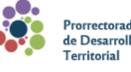

## **ESTRUCTURA**

Este curso consta de 1 módulo de 9 unidades a desarrollarse en 18 clases. Cada clase tiene una duración de 90 minutos. La metodología es teórico/práctica.

#### **CONTENIDOS MÍNIMOS DE CADA MÓDULO**

**Unidad Nº 1: Introducción a Minecraft: Education Edition y Python.**

**1.1 - Presentación de Minecraft- y Education Edition:** Se introduce el entorno de Minecraft: Education Edition y sus características educativas.

**1.2 - Introducción a la programación con Python en Minecraft:** Exploración de los conceptos básicos de programación utilizando Python en el contexto de Minecraft.

**1.3 - Configuración del entorno de desarrollo:** Configuración de las herramientas necesarias para comenzar a programar en Python dentro de Minecraft.

#### **Unidad Nº 2: Fundamentos de Python**

**2.1 - Introducción a Python:** Se presenta el lenguaje de programación Python, sus sintaxis y conceptos fundamentales.

**2.2 - Variables y tipos de datos:** Exploración de cómo se utilizan las variables y los diferentes tipos de datos en Python.

#### **Unidad Nº 3: Estructuras de control**

**3.1 - Estructuras de control (if, while, for):** Introducción a las estructuras de control, como condicionales (if), bucles (while, for) en Python.

**3.2 - Funciones y módulos:** Comprender la creación y uso de funciones, así como la importancia de los módulos en Python.

**Unidad Nº 4: Interacción con el entorno de Minecraft**

**4.1 - Movimiento del jugador mediante programación:** Aprender a programar el movimiento del jugador en Minecraft utilizando Python.

**4.2 - Manipulación de bloques con Python:** Exploración de cómo programar la manipulación de bloques dentro del juego.

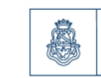

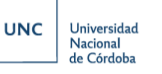

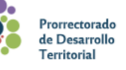

**4.3 - Eventos y acciones en Minecraft:**Comprender cómo programar eventos y acciones específicas en el entorno de Minecraft.

#### **Unidad Nº 5: Automatización y creación de estructuras**

**5.1 - Automatización de tareas en Minecraft con scripts:** Desarrollo de scripts para automatizar diversas tareas dentro del juego.

**5.2 - Creación de estructuras mediante programación:** Utilización de la programación para diseñar y construir estructuras en el mundo de Minecraft.

**5.3 - Uso de bucles y condicionales para construir:** Aplicación de bucles y condicionales para construir estructuras de manera más avanzada.

#### **Unidad Nº 6: Eventos y desafíos personalizados**

**6.1 - Creación de eventos y desafíos personalizados en el juego:** Desarrollo de eventos y desafíos personalizados para agregar complejidad al juego.

**6.2 - Uso de lógica condicional en eventos:** Implementación de lógica condicional para gestionar eventos y desafíos de manera más dinámica.

**6.3 - Pruebas y ajustes de desafíos:** Realización de pruebas y ajustes para asegurar que los desafíos funcionen según lo previsto.

#### **Unidad Nº 7: Proyectos de automatización**

**7.1 - Diseño y desarrollo de proyectos de automatización en Minecraft:** Inicio del diseño y desarrollo de proyectos más extensos que involucren la automatización en Minecraft.

**7.2 - Integración de scripts en la jugabilidad:** Integración de los scripts desarrollados en proyectos más grandes y complejos.

**7.3 - Pruebas y ajustes de proyectos:** Pruebas exhaustivas y ajustes en los proyectos para optimizar su funcionamiento.

#### **Unidad Nº 8: Trabajo en proyectos finales**

**8.1 - Los estudiantes trabajan en proyectos finales de automatización:** Sesiones guiadas para que los estudiantes trabajen en sus proyectos finales.

**8.2 - Pruebas y ajustes:** Continuación de pruebas y ajustes en los proyectos finales para garantizar su calidad.

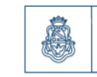

**UNC** 

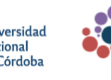

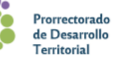

4

#### **Unidad Nº 9: Presentación de proyectos finales**

**9.1 - Presentación y demostración de proyectos finales:** Los estudiantes presentan y demuestran sus proyectos finales de automatización.

**9.2 - Discusión y retroalimentación:** Sesión para discutir y proporcionar retroalimentación sobre los proyectos presentados.

### **MODALIDAD DE CURSADO**

La modalidad del curso es 100% presencial. La dinámica de clases se desarrolla de manera teórica/práctica.

### **CRONOGRAMA DE DICTADO. CARGA HORARIA (expresada en horas reloj) y CRÉDITOS ACADÉMICOS**

El trayecto tiene una duración de 18 semanas con encuentros presenciales, cumpliendo con una carga horaria total de 40 horas A quienes cumplan con los requisitos de cursado y aprobación se le otorgarán 1,6 créditos de acuerdo a la normativa vigente (Resolución Ministerial RESOL-2023-2598-APN-ME, 25 h = 1 crédito), que surgen de la acumulación de los otorgados por las 9 unidades que componen el trayecto:

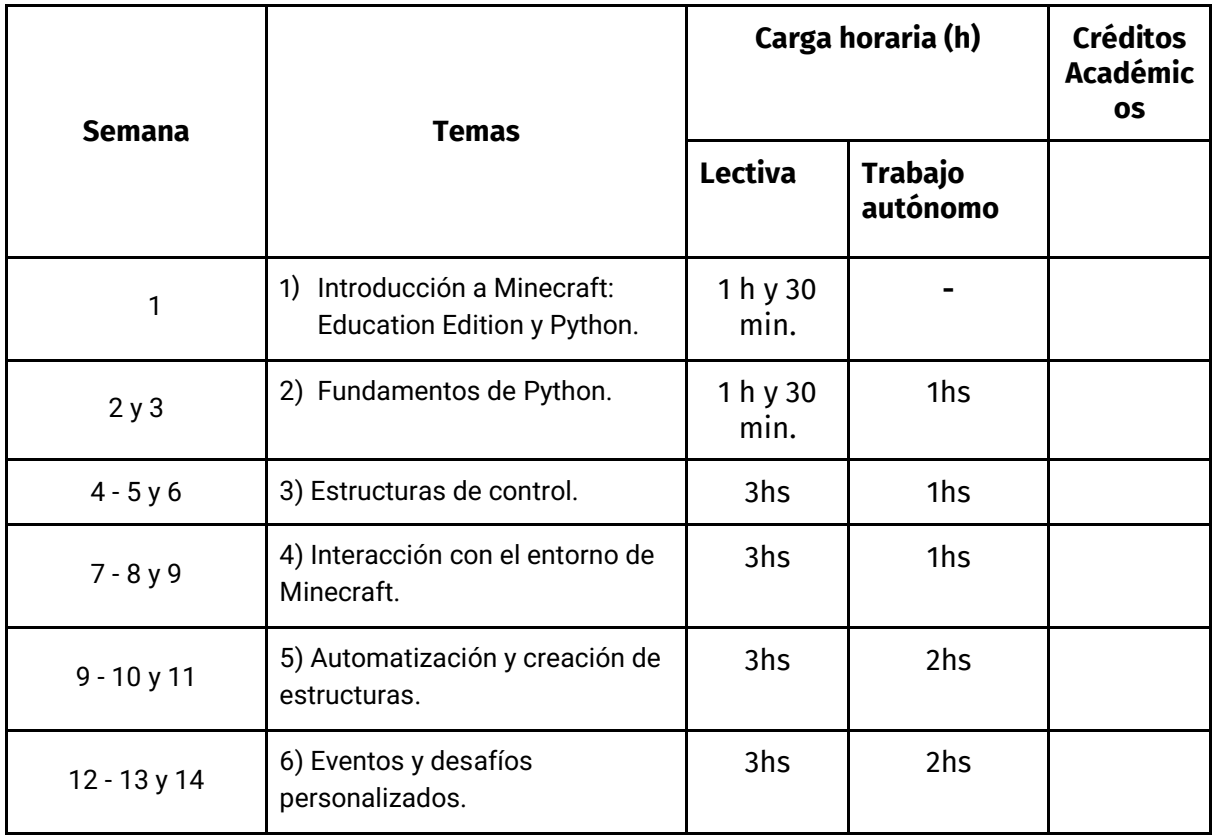

![](_page_4_Picture_8.jpeg)

![](_page_4_Picture_10.jpeg)

![](_page_4_Picture_11.jpeg)

![](_page_5_Picture_160.jpeg)

## **CUPO**

El cupo máximo de alumnos para poder llevar las clases de manera ordenada es de 15 alumnos. Un cupo mínimo de 8 alumnos.

# **RECURSOS Y HABILIDADES NECESARIAS PARA EL CURSADO, EN VIRTUD DE LAS MODALIDADES DEFINIDAS.**

Es un requisito fundamental para poder realizar el curso tener una notebook, que debe tener los siguientes requisitos:

![](_page_5_Picture_161.jpeg)

![](_page_5_Picture_7.jpeg)

![](_page_5_Picture_8.jpeg)

# **MODALIDAD DE EVALUACIÓN**

Teórico y práctico: 2 parciales múltiple opción con una instancia de recuperatorio. 1 Presentación de proyecto final.

El alumno será evaluado positivamente si logra el desarrollo de las competencias establecidas en la materia y cumple con los requerimientos de cursado de la asignatura. En caso de reprobar alguna de las evaluaciones parciales podrá recuperarla en los plazos y términos que defina el docente. El proyecto final será un desarrollo en equipo en el que se evaluarán habilidades básicas para esa modalidad de trabajo en equipo tales como fluidez y claridad en la comunicación, distribución de roles y responsabilidad solidaria.

# **REQUISITOS DE APROBACIÓN**

Debe ser obligatorio para obtener el certificado de finalización del curso haber asistido el 75% de las clases, aprobar ambos parciales y proyecto final. La escala de valoración de los aprendizajes será cualitativa, los indicadores: Aprobado/Desaprobado.

# **BIBLIOGRAFÍA**

Ahumada,L (2023). Aprender con Minecraft Rutas y Módulos

<https://education.microsoft.com/eses/course/103f8a6a/overview>

Enseñar con Minecraft Education. Funciones <https://education.minecraft.net/es-es>

![](_page_6_Picture_10.jpeg)

![](_page_6_Picture_11.jpeg)

![](_page_6_Picture_12.jpeg)

## **Modelo de certificado a otorgar**

El Campus Norte de la Universidad Nacional de Córdoba

Certifica que (APELLIDO Y NOMBRE COMPLETO), DNI xxxxxxxxxx

Ha cumplimentado exitosamente los requisitos para la acreditación del trayecto:

### **Diseño y programación de videojuegos con Minecraft Education**

Aprobado por Resolución …XXXX, con una carga horaria de 40 hs.

Por este medio, se le otorgan un total de **1.6 créditos académicos** acumulados a partir de las 9 unidades que lo constituyen.

Córdoba, … de …. de 202x

Firma directora Académica **Firma Profiterio Emparadores** 

![](_page_7_Picture_11.jpeg)

![](_page_7_Picture_12.jpeg)

![](_page_7_Picture_13.jpeg)

Por tal motivo se certifica la demostración de las siguientes competencias:

Reconoce el entorno Minecraft y los conceptos básicos de programación con Python.

Programa interacciones entre personajes y objetos en los escenarios del juego.

Programa eventos y acciones específicas en el entorno de Minecraft.

Desarrolla scripts para automatizar diversas tareas dentro del juego

Diseña nuevos sistemas, planifica cambios y mejoras del mismo.

Trabaja en equipo con compromiso social y ético.

![](_page_8_Picture_8.jpeg)

![](_page_8_Picture_9.jpeg)

![](_page_8_Picture_10.jpeg)